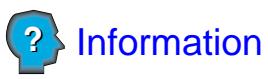

**Demande de l'état du dossier de conduite pour une personne résidant ou séjournant à l'extérieur du Québec**

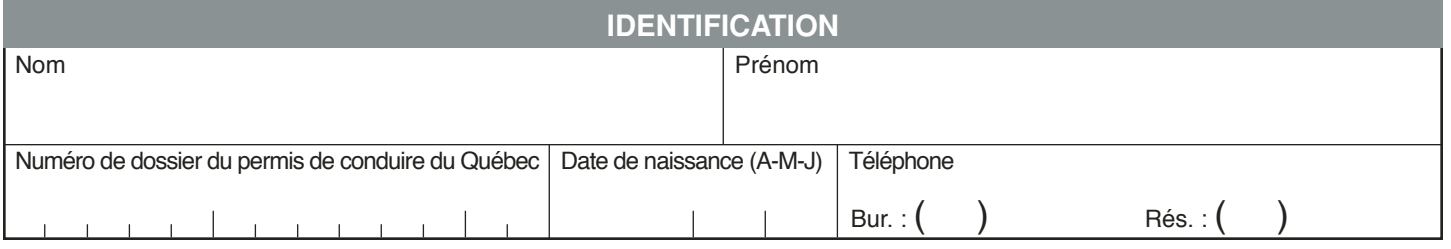

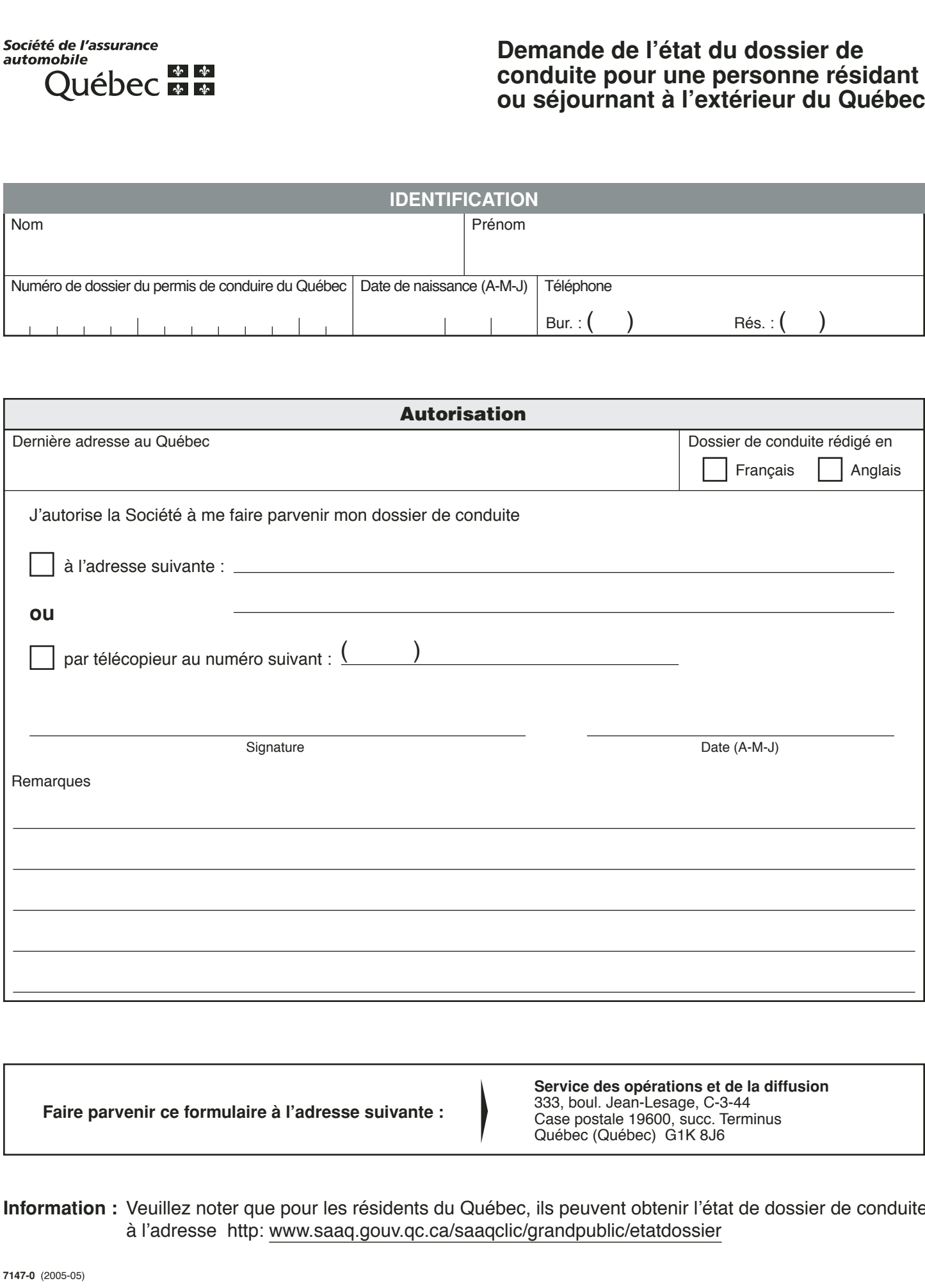

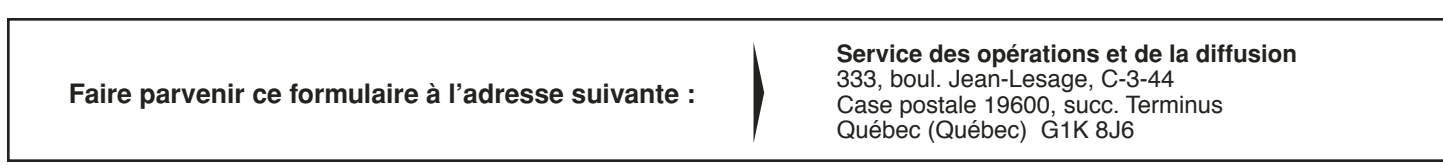

**Information :** Veuillez noter que pour les résidents du Québec, ils peuvent obtenir l'état de dossier de conduite à l'adresse http: www.saaq.gouv.qc.ca/saaqclic/grandpublic/etatdossier

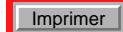